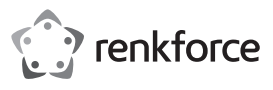

# **Istruzioni per l'uso**

**Cavo USB-MIDI**

**N. d'ordine 1656343**

#### **Destinazione d'uso**

Questo prodotto consente di collegare un dispositivo MIDI (ad es. una tastiera) a una porta USB di un computer.

Il prodotto è adatto solo per l'uso in ambienti chiusi. Non è consentito l'uso in ambienti esterni. È assolutamente da evitare il contatto con l'umidità, ad esempio nel bagno.

Per motivi di sicurezza e di autorizzazione, il prodotto non deve essere trasformato e/o modificato. Nel caso in cui venga utilizzato per scopi diversi da quelli precedentemente descritti, il prodotto potrebbe subire danni. Inoltre, l'uso improprio potrebbe provocare dei pericoli. Leggere attentamente le istruzioni e conservarle con cura. Consegnare il prodotto a terzi solo insieme alle istruzioni.

Il prodotto è conforme alle specifiche nazionali ed europee applicabili. Tutti i nomi di aziende e prodotti ivi contenuti sono marchi dei rispettivi titolari. Tutti i diritti riservati.

## **Contenuto della confezione**

- Cavo USB-MIDI
- Istruzioni per l'uso

#### **Caratteristiche**

- Lunghezza del cavo 2 m
- Connessioni per ingresso "MIDI-In" e uscita "MIDI-Out"
- Non è necessario alcun driver (integrato in Windows XP/Vista)

## **Istruzioni per l'uso aggiornate**

Scaricare le istruzioni aggiornate dal link www.conrad.com/downloads o scansionare il codice QR indicato. Seguire le indicazioni sul sito Web.

#### **Avvertenze per la sicurezza**

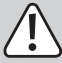

**Leggere attentamente le istruzioni e prestare particolare attenzione alle avvertenze per la sicurezza. Nel caso in cui non vengano osservate le avvertenze per la sicurezza e le indicazioni relative all'utilizzo conforme contenute in queste istruzioni, non ci assumiamo alcuna responsabilità per eventuali danni risultanti a cose o persone. Inoltre, in questi casi si estingue la garanzia.**

- Questo prodotto non è un giocattolo. Tenerlo fuori dalla portata dei bambini e degli animali domestici.
- Non lasciare incustodito il materiale di imballaggio. Questo potrebbe trasformarsi in un pericoloso giocattolo per i bambini.
- Proteggere il prodotto da temperature eccessive, luce solare diretta, forti vibrazioni, eccessiva umidità, umidità, gas, vapori o solventi infiammabili.
- Non sottoporre il prodotto ad alcuna sollecitazione meccanica.
- Nel caso non sia più possibile garantire l'uso sicuro, disattivare il prodotto ed evitare che possa essere utilizzato in modo non intenzionale. L'uso sicuro non è più garantito se il prodotto:
- presenta danni visibili.
- non funziona più correttamente.
- è stato conservato per periodi prolungati in condizioni ambientali sfavorevoli oppure
- è stato esposto a considerevoli sollecitazioni dovute al trasporto.
- Maneggiare il prodotto con cautela. Urti, colpi o cadute anche da un'altezza minima potrebbero danneggiare il prodotto.
- Osservare inoltre le avvertenze per la sicurezza e le istruzioni degli altri dispositivi cui è collegato il prodotto.
- Rivolgersi a un esperto in caso di dubbi relativi a funzionamento, sicurezza o modalità di collegamento del prodotto.
- Eventuali lavori di manutenzione, adattamento e riparazione devono essere eseguiti esclusivamente da un esperto o da un'officina specializzata.
- In caso di ulteriori domande che non trovano risposta in queste istruzioni, rivolgersi al nostro servizio di consulenza tecnica o ad altri specialisti.

# **Connessione**

 $\epsilon$ 

- Collegate il connettore "MIDI-Out" del cavo all'ingresso "MIDI-In" del dispositivo MIDI (ad es. una tastiera).
- Poi, collegate il connettore "MIDI-In" del cavo all'ingresso "MIDI-Out" del dispositivo MIDI (ad es. una tastiera).
- Quindi, collegate il connettore USB del cavo ad una porta USB 2.0/1.1 del computer.
- La spia LED sul cavo USB-MIDI si illumina, poi Windows esegue il riconoscimento del nuovo hardware e installa i driver (integrati in XP/Vista).

## **Suggerimenti e indicazioni**

- Nell'ambito della fornitura del cavo USB-MIDI non è incluso alcun programma per file MIDI, che pertanto dovrà essere acquistato separatamente. Nel programma dovrete selezionare il corretto dispositivo audio USB, facendo riferimento alle istruzioni per l'uso del programma utilizzato.
- Due spie LED sul cavo USB-MIDI mostrano la trasmissione dati delle connessioni "MIDI-In" e "MIDI-Out".
- Le parti elettroniche del cavo USB-MIDI sono alimentate tramite la porta USB.
- Prestate attenzione ai corretti collegamenti tra i connettori del cavo USB-MIDI e gli ingressi MIDI del dispositivo MIDI (fate riferimento alla sezione "Connessione" qui sopra). La trasmissione dei dati non è possibile se la connessione è stata invertita.
- Non interrompete la connessione tra il computer e il dispositivo MIDI durante il trasferimento dei dati, in quanto ciò potrebbe causare non solo l'arresto anomalo del programma MIDI, ma anche del sistema operativo.
- Consigliamo di collegare lo spinotto USB sempre alla stessa porta USB del computer, per evitare che i driver siano installati più di una volta.

#### **Smaltimento**

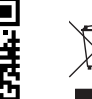

I dispositivi elettronici sono materiali riciclabili e non devono essere smaltiti tra i rifiuti domestici. Al termine della loro vita utile, smaltire il prodotto in conformità alle disposizioni di legge vigenti.

In questo modo si rispettano gli obblighi di legge, contribuendo al contempo alla tutela ambientale.

Questa è una pubblicazione di Conrad Electronic SE, Klaus-Conrad-Str. 1, D-92240 Hirschau (www.conrad.com). Tutti i diritti, compresa la traduzione, sono riservati. È vietata la riproduzione di qualsivoglia genere, quali fotocopie, microfilm o memorizzazione in attrezzature per l'elaborazione elettronica dei dati, senza il permesso scritto dell'editore. È altresì vietata la riproduzione, anche parziale. La pubblicazione corrisponde allo stato tecnico al momento della stampa. Copyright 2018 by Conrad Electronic SE. \*1656343\_V1\_0318\_02\_mxs\_m\_it